# **DAOIT**

# ZUM-2 ZOOM USB MIC

## Features

- Plugs directly into your computer via USB, no driver required
- Compatible with most recording, streaming and teleconferencing software
- Broadcast-quality sound
- Super Cardioid Polar Pattern to reject unwanted sounds
- Record sample rates up 24-bit/96 kHz
- Built-in headphone output with volume control for monitoring computer sound output
- Included foam windscreen reduces breath and popping sounds

# Connecting computer

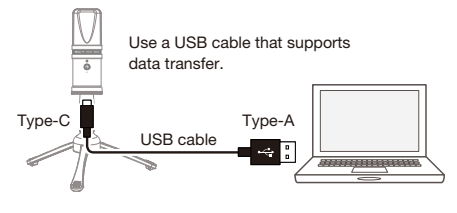

# Preliminary setup with computer

#### macOS

Open System Preferences >> Click Sound >>Click the Input tab and the Output tab to select ZUM-2 as the device for sound input and output.

#### **Windows**

Open the Start Menu >> Click  $\{\bigcirc\}$  (Settings Application)  $\gg$  Click System  $\gg$  Click Sound on the left panel  $\gg$ 

Choose ZUM-2 in the drop-down menus for Output and

#### Input.

#### Specifications

Type: Back Electret Condenser | Polar Pattern: Supercardioid | Frequency Response: 20-20,000 Hz | Sensitivity: -35 dBV/Pa | Max. SPL: 135 dB SPL | Sampling Frequency: 44.1/48/88.2/96 kHz | Bit depth: 24-bit | Power Requirements: USB bus power DC 5V | Dimension: Ø54 × 150 mm | Net Weight : 422 g | Output : USB (Type-C) / Headphone (3.5 mm phone jack), 110 mW + 110 mW (32  $\Omega$  load)

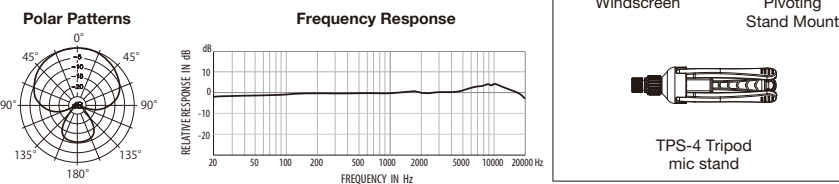

# Functions of parts

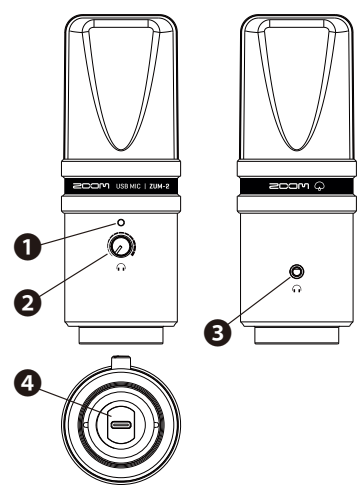

#### ❶ Power Indicator

Blue light shows mic is receiving USB power when connected to your computer.

#### ❷ Headphone Volume Knob

Control the headphone volume.

#### **B** Headphone Output Jack

1/8"(3.5 mm) stereo jack for connecting your headphones.

## ❹ USB Port (Type-C)

USB Type-C port for connecting your computer.

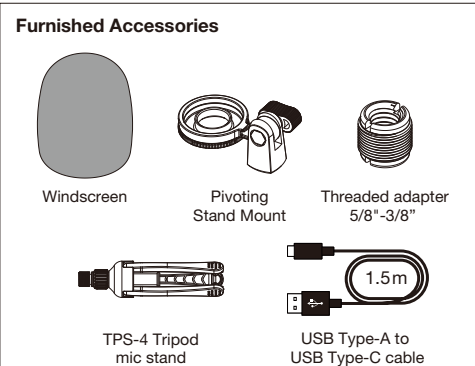

#### ZOOM CORPORATION 4-4-3 Kanda-surugadai, Chiyoda-ku, Tokyo 101-0062 Japan zoomcorp.com

© 2021 ZOOM CORPORATION Copying or reprinting this manual in part or in whole without permission is prohibited. Product names, registered trademarks and company names in this document are the property of their respective companies. All trademarks and registered trademarks in this document are for identication purposes only and are not intended to infringe on the copyrights of their respective owners. You might need this manual in the future. Always keep it in a place where you can access it easily. The contents of this manual and the specifications of the product could be changed without notice.